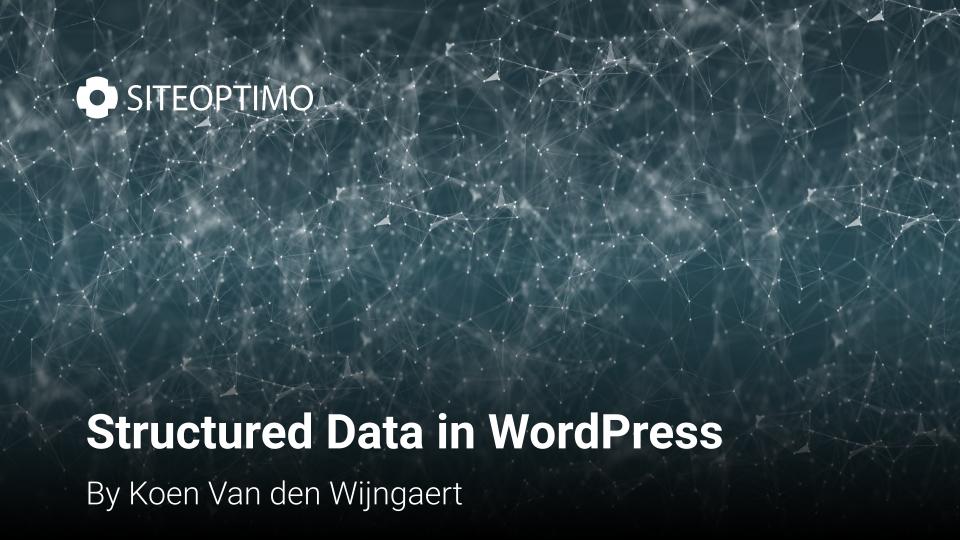

```
elgium - WordPress Community in Belgium</title><script>document.documentElement.className=document.documentElement.className.replace("no-js","js");</script><meta name="description" content="WPBelgium is the official web
ess community in Belgium. We write about our meetups, WordCamps and WordPress in general. Join the community!"/><meta name="robots" content="max-snippet:-1. max-image-preview:large, max-video-preview:-1"/><link rel="can
s://wpbelgium.be/"/><link rel="next" href="https://wpbelgium.be/page/2/"/><meta property="og:locale" content="en_GB"/><meta property="og:type" content="website"/><meta property="og:title" content="WPBelgium - WordPress |
"/><meta property="og:description" content="WPBelgium is the official website of the WordPress community in Belgium. We write about our meetups, WordCamps and WordPress in general. Join the community!"/><meta property="
ttps://wpbelgium.be/"/><meta property="og:site_name" content="WPBelgium"/><meta name="twitter:card" content="summary_large_image"/><meta name="twitter:description" content="WPBelgium is the official website of the WordP
in Belgium. We write about our meetups. WordCamps and WordPress in general. Join the community!"/><meta name="twitter:title" content="WPBelgium - WordPress Community in Belgium"/><meta name="twitter:site" content="@wpme
pe='application/ld+json' class='yoast-schema-graph yoast-schema-graph--main'>{"@context":"https://schema.org","@graph":
"Organization", "@id": "https://wpbelgium.be/#organization", "name": "WPBelgium", "url": "https://wpbelgium.be/", "sameAs": ["https://twitter.com/wpmeetupbe"], "logo":
ImageObject", "@id": "https://wpbelgium.be/#logo", "url": "https://wpbelgium.be/wp-content/uploads/2017/10/wpbelgium.png", "width":400, "height":400, "caption": "WPBelgium"}, "image": {"@id": "https://wpbelgium.be/#logo"}},
WebSite","@id":"https://wpbelgium.be/#website","url":"https://wpbelgium.be/","name":"WPBelgium","publisher":{"@id":"https://wpbelgium.be/#organization"},"potentialAction":{"@type":"SearchAction","target":"https://wpbelg
term string}","query-input":"required name=search term string"}},{"@type":"CollectionPage","@id":"https://wpbelgium.be/#webpage","url":"https://wpbelgium.be/","inLanguage":"en-GB","name":"WPBelgium - WordPress Community
isPartOf":{"@id":"https://wpbelgium.be/#website"}."about":{"@id":"https://wpbelgium.be/#organization"}."description":"WPBelgium is the official website of the WordPress community in Belgium. We write about our meetups, l
ess in general. Join the community!"}]}</script><link rel='dns-prefetch' href='//s.w.org'/><link rel="alternate" type="application/rss+xml" title="WPBelgium &raquo; Feed" href="https://wpbelgium.be/feed/"/><link rel="al
ication/rss+xml" title="WPBelgium » Comments Feed" href="https://wpbelgium.be/comments/feed/"/><script type="text/javascript">window._wpemojiSettings={"baseUrl":"https:\/\/s.w.org\/images\/core\/emoji\/12.0.0-
 ,"ext":".png","svgUrl":"https:\/\/s.w.org\/images\/core\/emoji\/12.0.0-1\/svg\/","svgExt":".svg","source":{"concatemoji":"https:\/\/wpbelgium.be\/wp-includes\/js\/wp-emoji-release.min.js"}};!function(a,b,c){function d(
romCharCode;l.clearRect(0,0,k.width,k.height),l.fillText(c.apply(this,a),0,0);var d=k.toDataURL();l.clearRect(0,0,k.width,k.height),l.fillText(c.apply(this,b),0,0);var e=k.toDataURL();return d===e}function e(a){var
l.fillText)return!1;switch(l.textBaseline="top",l.font="600 32px Arial",a){case"flag":return!(b=d([55356,56826,55356,56819],[55356,56826,8203,55356,56819])&&
,56424,55356,57342,8205,55358,56605,8205,55357,56424,55356,57340],[55357,56424,55356,57342,8203,55358,56605,8203,55357,56424,55356,57340]).lb}return!l}function f(a){var
Element("script");c.src=a,c.defer=c.type="text/javascript",b.getElementsByTagName("head")[0].appendChild(c)}var g,h,i,j,k=b.createElement("canvas"),l=k.getContext&&k.getContext("2d");for(j=Array("flag","emoji"),c.suppor
g:!0,everythingExceptFlag:!0},i=0;i<j.length;i++)c.supports[i[i]]=e(i[i]).c.supports.everything=c.supports.everything&&c.supports[i[i]]."flag"!==i[i]&&
                                   everythingExceptFlag&&c.supports[i[i]]):c.supports.everythingExceptFlag=c.supports.everythingExceptFlag&&!c.supports.flag,c.DOMReady=!1,c.readyCallback=function()
                                       ion(){c.readyCallback()},b.addEventListener?(b.addEventListener("DOMContentLoaded",h,!1),a.addEventListener("load",h,!1)):
vent("onload",h),b,at
                                           atechange",function(){"complete"===b.readyState&&c.readyCallback()})),g=c.source||{},g.concatemoji?f(g.concatemoji):g.wpemoji&&g.twemoji&&(f(g.twemoji),f(g.wpemoji)))}
cument, window._wpe
                                              yle type="text/css">img.wp-smiley.img.emoii{display: inline !important:border: none !important:box-shadow: none !important:height: lem !important:width: lem !important:margin:
;vertical-align
                                                    ne !important;padding: 0 !important;}</style><link rel='stylesheet' id='wp-block-library-css' href='https://wpbelgium.be/wp-includes/css/dist/block-library/style.min.css
                                                    ent-style-css' <a href='https://wpbelgium.be/wp-content/themes/rowling/style.css' type='text/css' media='all'/><link rel='stylesheet' id='rowling google fonts-css'</a>
/css' media='
                                                     00%2C400italic%2C700italic%7CMerriweather%3A700%2C900%2C400italic&ver=5.2.4' type='text/css' media='all'/><link rel='stylesheet' id='rowling fontawesome-css'
                                                     font-awesome.css' type='text/css' media='all'/><link rel='stylesheet' id='rowling style-css' href='https://wpbelgium.be/wp-content/themes/WPBelgium/style.css' type='text
                                                     lgium.be/wp-includes/is/iguery/iguery.is'></script><script type='text/iavascript' src='https://wpbelgium.be/wp-includes/is/iguery/iguery-migrate.min.is'></script><scrip
'/><script tv
                                                     hemes/rowling/is/flexslider.is'></script><script type='text/iavascript' src='https://wobelgium.be/wp-content/themes/rowling/is/doubletaptogo.is'></script><link
/iavascript'
                                                           ript type="text/javascript">(function(url){if(/(?:Chrome\/26\.0\.1410\.63 Safari\/537\.31|WordfenceTestMonBot)/.test(navigator.userAgent)){return;}var
://api.w.or
                                                           ent.addEventListener(evt, handler, false);}else if (window.attachEvent){document.attachEvent('on' + evt, handler);}};var removeEvent=function(evt, handler){if
unction(e)
moveEvent
                                                           dler, false);}else if (window.detachEvent){document.detachEvent('on' + evt, handler);}};var evts='contextmenu dblclick drag dragend dragenter dragleave dragover dr
wn keypre
                                                            mouseup mousewheel scroll'.split(' '); var logHuman=function(){if (window.wfLogHumanRan){return;}window.wfLogHumanRan=true; var
                                                           ';wfscr.async=true;wfscr.src=url + '&r=' + Math.random();(document.getElementsByTagName('head')[0]||document.getElementsByTagName('body')[0]).appendChild(wfscr);fo
                                                           var i=0: i < evts.length: i++){addEvent(evts[i], logHuman);}})('//wpbelgium.be/?wordfence_lh=1&hid=8A8154FD220EF63F785AEE287C5067AF');</script><style type="text/cs
vts.length; i++){remo
ink rel="icon" href=
                                                           oads/2017/10/wpbelgium-150x150.png" sizes="32x32"/><link rel="icon" href="https://wpbelgium.be/wp-content/uploads/2017/10/wpbelgium-300x300.png" sizes="192x192"/><
                                                         content/uploads/2017/10/wpbelgium-300x300.png"/><meta name="msapplication-TileImage" content="https://wpbelgium.be/wp-content/uploads/2017/10/wpbelgium-300x300.png"
                                                     methods like "setCustomDimension" should be called before "trackPageView" */ pag.push(['trackPageView']); pag.push(['enableLinkTracking']);(function(){var
/javascript">var pag
x.website/stats/": pag
                                                u+'matomo.php']);_paq.push(['setSiteId', '3']);var d=document, g=d.createElement('script'), s=d.getElementsByTagName('script')[0];g.type='text/javascript'; g.async=true;
                                      e.insertBefore(g.s);})();</script></head><body class="home blog wp-custom-logo"><a class="skip-link button" href="#site-content">Skip to the content</a><diy class="search-container"><
                                    ss="search-form" id="search-form" action="https://wpbelgium.be/"><input type="search" class="search-field" placeholder="Search Form" name="s" id="s"/> <button type="submit" class="search
                             /div></button></form></div></div><div class="header-wrapper"><div class="header">><div class="section-inner"> <a class="blog-logo" href='https://wpbelgium.be/' title='WPBelgium &mdash; WordPre
                                    https://wpbelgium.be/wp-content/uploads/2018/07/wordpressbelgium.png' alt='WPBelgium'> </a><div class="nav-toggle"><div class="bars"><div class="bar"></div><div class="bar">></div><div class="bar">></div>
                                    v class="navigation"><div class="section-inner"><li id="menu-item-85" class="menu-item menu-item-type-custom menu-item-object-custom current-menu-item current
                                    //wpbelgium.be/" aria-current="page">News</a><a
                                   li×li i<mark>d=</mark>"menu-item-24" class="menu-strong menu-item menu-item-type-post type menu-item-obiect-page menu-item-24"><a href="https://wpbelgium.be/slack/">Join us</a>\li id="menu-ite"
u-item menu-item-type-posetype menu-item-object-page menu-item-123"><a href="https://wpbelgium.be/contribute/">Contribute/">Contribute/">li id="menu-item-1016" class="menu-item menu-item-type-post_type menu-item-object-page
><a href="https://wpbelgium.be/speakers/">Speakers wanted</a><a>Meetup groups</a><a>Meetup groups</a><a>Meetup groups</a><a>Meetup groups</a><a>Meetup groups</a><a>Meetup groups</a><a>Meetup groups</a><ul class="menu-item-object-custom menu-item-object-custom menu-item-has-children menu-item-has-children me
id="menu-item-896" class="menu-item menu-item-type-taxonomy menu-item-object-category menu-item-has-children menu-item-896"><a href="https://wpbelgium.be/antwerpen/">Meetup Antwerp</a><li id="menu-i
u-item menu-item-type-post_type menu-item-object-page menu-item-172"><a href="https://wpbelgium.be/past-meetups-antwerp/">Past Meetups Antwerp</a></i>id="menu-item-1419" class="menu-item menu-item-type-ta
object-category menu-item-1419"><a href="https://wpbelgium.be/ghent/">Meetup Ghent</a><a
s://wpbelgium.be/hasselt/">Meetup Hasselt</a><a href="https://wpbelgium.be/ieper/">Mee
ul class="sub-menu"><a href="https://wpbelgium.be/past-meetups-ieper/">Past Meetups Ieper</a>
```

="clear"></div></div></div></div></div></div></div></div></div></div></div></div></div></div></div></div></div></div></div></div></div></tibe>

html><html class="no-is" lang="en-GB"><head profile="http://gmpg.org/xfn/11"><meta http-equiv="Content-Type" content="text/html; charset=UTF-8"/><meta name="viewport" content="width=device-width, initial-scale=1.0" >

We need a way to comb through and make sense of an enormous amount of data.

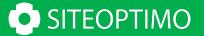

But... Why?

I have a dream for the Web become capable of analyzing all the data on the Web – the content, links, and transactions between people and computers.

A "Semantic Web", which makes this possible, has yet to emerge, but when it does, the day-to-day mechanisms of trade, bureaucracy and our daily lives will be handled by machines talking to machines.

Tim Berners-Lee, 1999

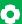

# **Semantic Web**

"The ultimate goal of Semantic Web is to make the machine to understand the Internet data."

- ✓ Technology to describe concepts, relationships between things, and categories of things
- ✓ Focus on linking and relations: Giant Global Graph

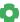

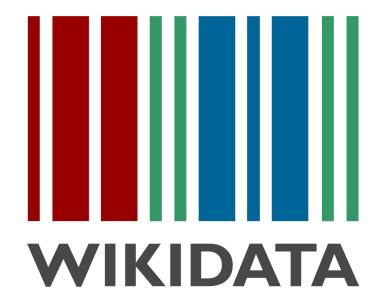

#### ø

# **WIKIDATA**

- ✓ Open data set van Wikimedia Foundation
- √ 65,351,490 data items that anyone can edit
- ✓ Used in 58.4% of all English Wikipedia articles
- ✓ Advanced query service

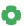

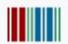

#### Wikidata Query Service

Examples

Help 
 ▼

More tools

•

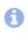

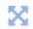

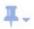

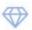

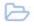

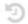

11 LIMIT 20

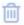

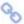

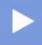

```
#Whose birthday is today?
SELECT ?entity ?entityLabel ?entityDescription (YEAR(?date) as ?year)

WHERE {
    BIND(MONTH(NOW()) AS ?nowMonth)
    BIND(DAY(NOW()) AS ?nowDay)
    ?entity wdt:P569 ?date .
    FILTER (MONTH(?date) = ?nowMonth && DAY(?date) = ?nowDay)

SERVICE wikibase:label { bd:serviceParam wikibase:language "[AUTO_LANGUAGE],en". }
}
```

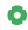

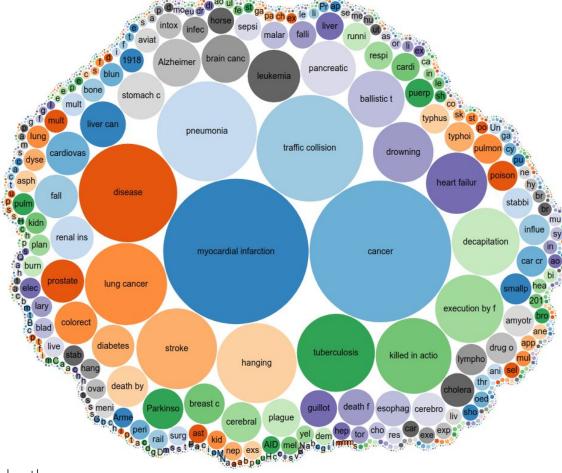

Overall causes of death

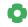

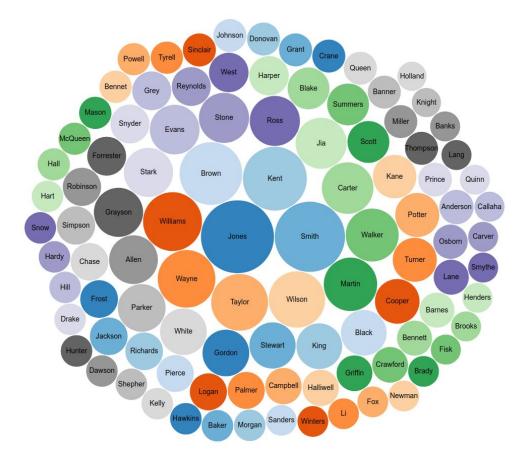

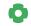

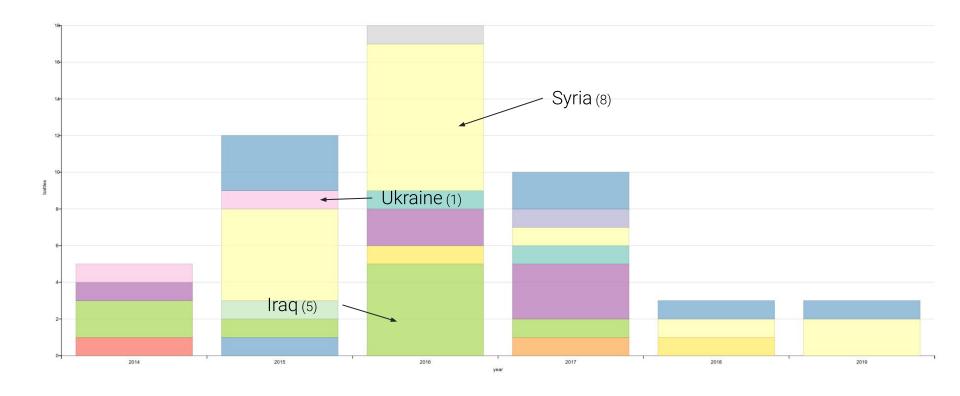

Number of battles per year, per country

### ø

## Musicians born in Antwerp, ordered by sitelinks

| Laura Tesoro      | Belgian actor and singer 28                     |    |
|-------------------|-------------------------------------------------|----|
| André Cluytens    | French conductor 15                             |    |
| Ann Christy       | Belgian singer 13                               |    |
| Karel Goeyvaerts  | Belgian composer 13                             |    |
| Dirk Verbeuren    | Belgian drummer                                 | 12 |
| Jacobus Barbireau | musician                                        | 11 |
| Carl Verbraeken   | Belgian composer 10                             |    |
| Tom Barman        | Belgian musician and film director 10           |    |
| Albert Grisar     | Belgian composer 10                             |    |
| Jos Van Immerseel | Flemish harpsichordist, pianist and conductor 9 |    |

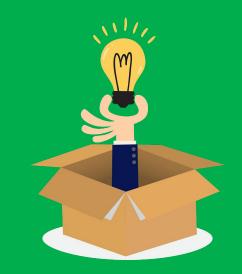

Making sense of copious amounts of data

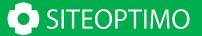

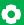

What do we need?

- ✓ A common way of categorizing data
- ✓ Standard way of structuring this data in a machine readable format

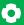

A common way of categorizing data

- ✓ Schemas are types of structured data eg: Person, Place, Event, ...
- Sets of schemas are called vocabularies
- Most used vocabularies are: Dublin Core, FOAF and Schema.org

#### Movie

Thing > CreativeWork > Movie

A movie.

[more...]

| Property              | Expected Type        | Description                                                                                                    |
|-----------------------|----------------------|----------------------------------------------------------------------------------------------------|
| Properties from Movie |                      |                                                                                                    |
| actor                 | Person               | An actor, e.g. in tv, radio, movie, video games etc., or in an event Actors can be associated with individual items or with a series, episode, clip. Supersedes actors.                  |
| countryOfOrigin       | Country              | The country of the principal offices of the production company of individual responsible for the movie or program.                                                                       |
| director              | Person               | A director of e.g. tv, radio, movie, video gaming etc. content, or of an event. Directors can be associated with individual items or with a series, episode, clip. Supersedes directors. |
| duration              | Duration             | The duration of the item (movie, audio recording, event, etc.) in ISO 8601 date format.                                                                                                  |
| musicBy               | MusicGroup or Person | The composer of the soundtrack.                                                                                                    |
| productionCompany     | Organization         | The production company or studio responsible for the item e.g. series, video game, episode etc.                                                                                          |
| subtitleLanguage      | Language or<br>Text  | Languages in which subtitles/captions are available, in IETF BCP 47 standard format.                                                                                                    |
| trailer               | VideoObject          | The trailer of a movie or tv/radio series, season, episode, etc.                                                                                                    |

### **Schema.org Type Hierarchy**

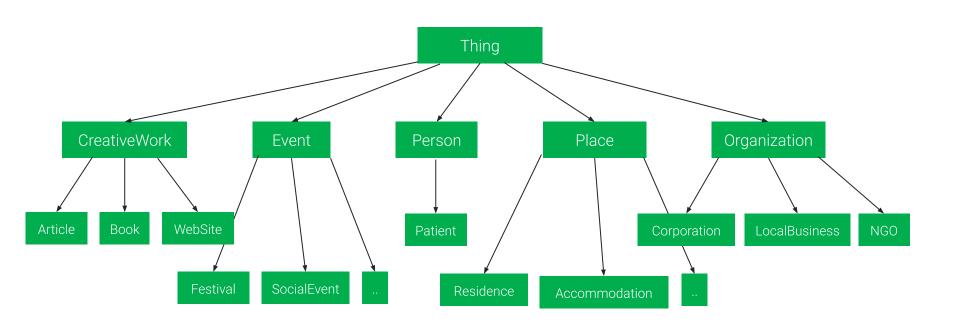

Structuring data in a machine readable format

- ✓ RDFa 1.1 Lite
- Microdata
- ✓ JSON-LD

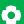

# **Example**

http://schema.org/Movie

- Name
- ✓ Genre
- ✓ Director
- ✓ Trailer

#### 0

# RDFa 1.1 Lite

#### 0

## **Microdata**

# **JSON-LD**

```
• • •
<script type="application/ld+json">
  "@context": "http://schema.org/",
  "@type": "Movie",
  "name": "Avatar",
  "director":
       "@type": "Person",
       "name": "James Cameron",
       "birthDate": "1954-08-16"
  "trailer": "../movies/avatar-theatrical-trailer.html"
</script>
```

# Choosing a format.

0

We currently prefer JSON-LD markup. I think most of the new structured data that are kind of come out for JSON-LD first.

So that's what we prefer.

John Mueller, Webmaster Trends Analyst at Google

# **Uses of Structured Data in SEO**

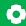

### **Uses of Structured Data in SEO**

- ✓ Increased visibility on SERPs
  - Using Rich Snippets
  - Get featured as a "Featured Snippet"
- ✓ Defining explicit relations & structure
  - Linking content together
  - Breadcrumbs

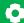

### **Rich Snippets in Google**

Lava Lite Classic Lava Lamp, Purple/Blue - Walmart.com
Walmart > Lava-2118-Lava-Lite-Classic-...

\*\*\*\*\* Rating: 3.5 - 60 votes - \$13.17 - In stock
Mobile-friendly - Buy Lava Lite Classic Lava Lamp, Purple/Blue at Walmart.com.

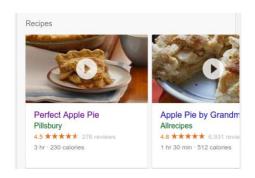

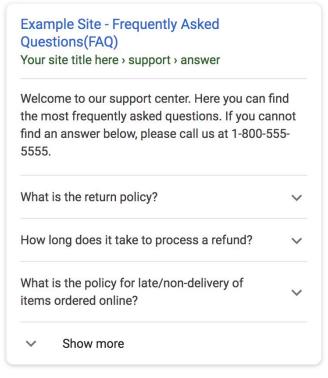

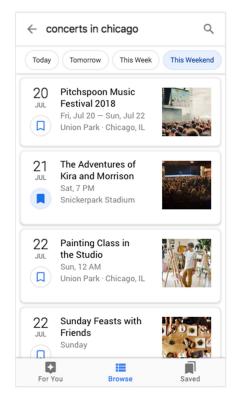

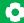

### **Featured Snippets in Google**

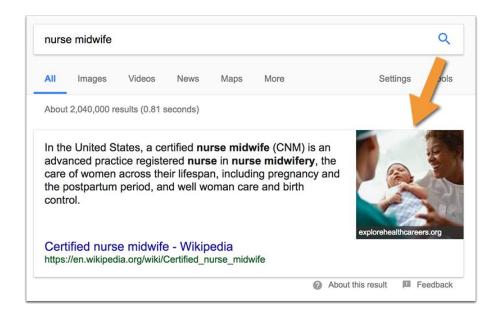

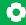

### Hinting the structure of your content

### News | Life With Cats

December 10, 2017 Posted by Adrea Leave a Comment · Is This What Your Cat Does When You Aren't Home? Do you know what your cat does when you aren't home? Perhaps this kitty will give you a bit of insight.

#### NASA

https://www.nasa.gov/ ▼

NASA.gov brings you the latest news, images and videos from America's space agency, pioneering the future in space exploration, scientific discovery and ...

Results from nasa.gov

NASA TV
NASA TV Programming. 11:00 p.m..
Earth Views High Definition ...
Television and NASA's ...

#### International Space Station

Space Station Images - Overview -Crews and Expeditions - HDEV

#### For Students

Higher Education - Current Opportunities - Observe the Moon

# **Advanced Uses of Structured Data**

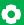

# **Advanced Usages**

- Email Marketing
- ✓ Accelerated MobilePages (AMP)
- Screenreaders

  eg: Speakable

- ✓ Google Ads
- ✓ Knowledge Graph
- ✓ Digital Assistants
  eg: Using Actions, Speakable
- ✓ API-Platform

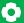

# **Email Marketing: actions**

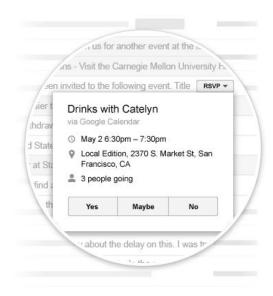

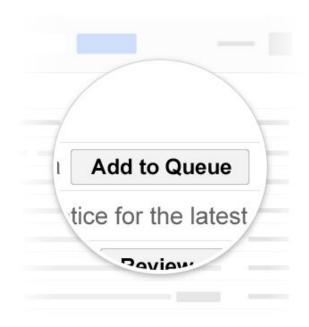

# **Email Marketing: Highlights**

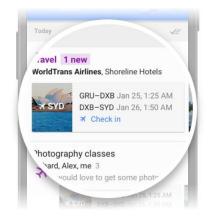

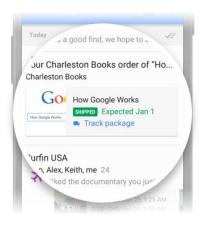

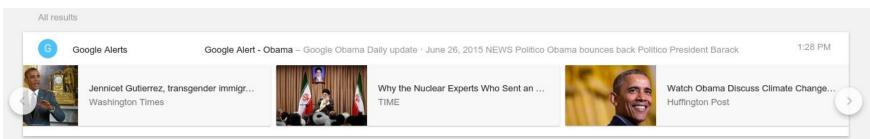

# **Accelerated Mobile Pages**

Fast, optimized versions of your website pages served directly from the search engine's cache.

AMP also heavily relies on structured data.

# **Knowledge Graph**

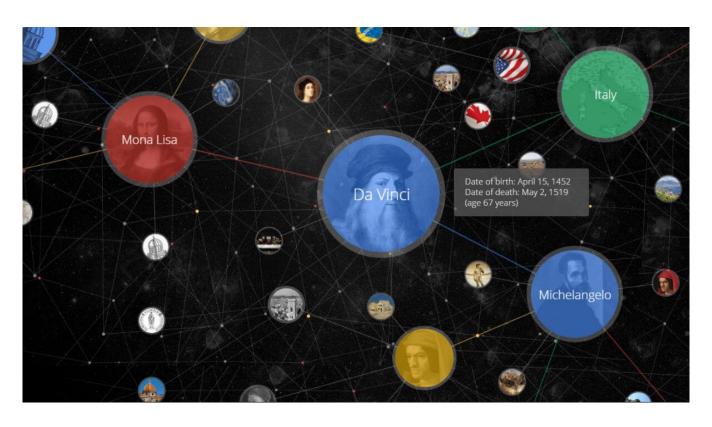

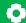

### **Knowledge Graph**

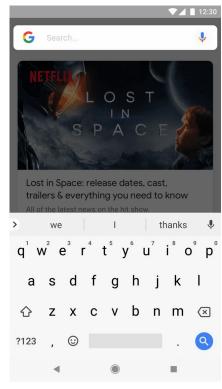

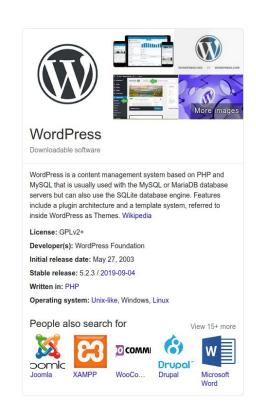

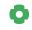

In a WordPress website

- ✓ General guidelines
- ✓ Commonly used types
- Using GTM
- Coding it yourself
- ✓ PHP libraries
- ✓ WordPress Plugins

Some general guidelines from **Google**:

- ✓ Add markup to the page it describes
- ✓ Be as specific as possible when choosing a type
- ✓ Only markup for content that is shown on the page
- ✓ Don't block these pages from search indexing

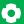

### **Common types for SEO**

These types will make the biggest difference.

- ✓ Organization
  - For Google's knowledge graph
- ✓ Search box
  - Provides support for a search box in your site links
- ✓ Breadcrumbs
- ✓ videoObject

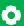

### **Common types for SEO**

#### **E-Commerce**

- ✓ Product
- ✓ Offer
- ✓ Review

#### Blog

- ✓ Article
  - NewsArticle & BlogPosting
- ✓ ClaimReview
- ✓ CriticReview

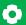

### **Common types for SEO**

#### Other types

- ✓ Recipe
- ✓ HowTo
- ✓ Event
- ✓ Courses
- ✓ Job Postings

A few options.

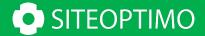

### **Google Tag Manager**

It is often recommended on the web to add structured data with Google Tag Manager.

Although it is *possible*, it's strongly **discouraged** to do so.

Structured data should be added directly in the source code, not loaded in using JavaScript.

### **Coding it yourself**

```
add_action('wp_head', function() {
   if(is_front_page()) {
       echo <<<E0T
<script type="application/json+ld">
    "@context":"https://schema.org",
    "@type": "Organization",
    "@id":"https://www.siteoptimo.com/#organization",
    "name": "SiteOptimo",
    "url":"https://www.siteoptimo.com/",
    "sameAs":
        "https://www.facebook.com/siteoptimo/",
        "https://www.linkedin.com/company/siteoptimo/",
        "https://twitter.com/siteoptimo"
</script>
EOT;
});
```

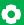

### **Coding it yourself**

Using PHP libraries

- ✓ torann/json-ld
- ✓ spatie/schema-org

Install them using Composer or by downloading the source directly.

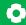

#### spatie/schema-org

```
use Spatie\SchemaOrg\Schema;

$localBusiness = Schema::localBusiness()
    ->name('Spatie')
    ->email('info@spatie.be')
    ->contactPoint(Schema::contactPoint()->areaServed('Worldwide'));

echo $localBusiness->toScript();
```

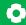

#### spatie/schema-org

```
<script type="application/ld+json">
    "@context": "http:\/\/schema.org",
    "@type": "LocalBusiness",
    "name": "Spatie",
    "email": "info@spatie.be",
    "contactPoint": {
        "@type": "ContactPoint",
        "areaServed": "Worldwide"
</script>
```

### **WordPress Plugins**

Plugins providing schema.org markup integration

- ✓ Schema Pro
- ✓ Schema
- ✓ Yoast SEO
- ✓ WordLift

<sup>\*</sup> Non exhaustive list.

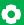

#### **Schema Pro**

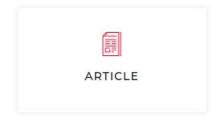

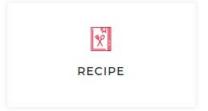

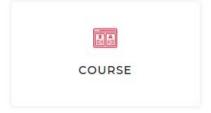

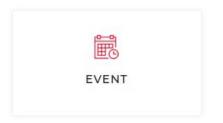

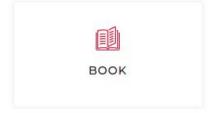

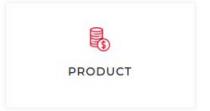

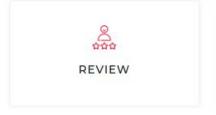

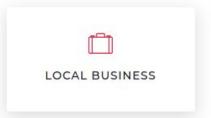

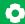

#### Schema + (Schema Premium)

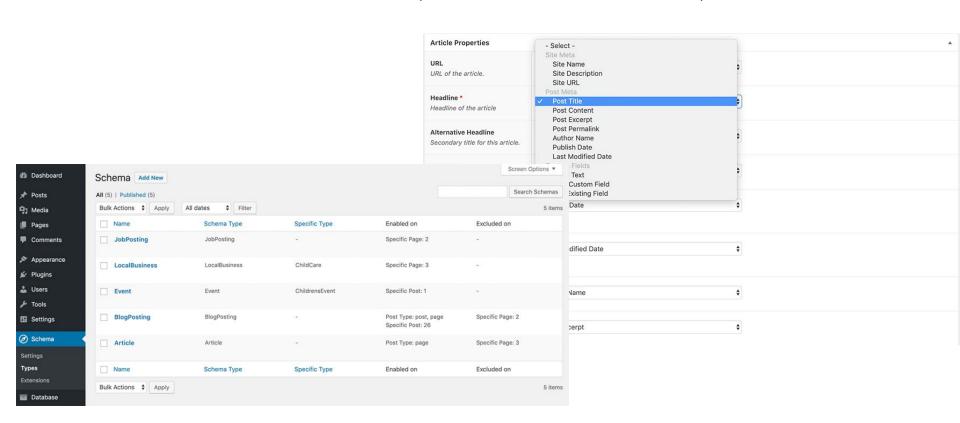

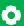

#### **Yoast SEO**

- ✓ Takes care of data like Organisation and BlogPost
- ✓ Structured Data Blocks
- Entity Graphs
- ✓ Extensible using premium plugins (eg: local SEO)

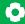

#### **Yoast SEO**

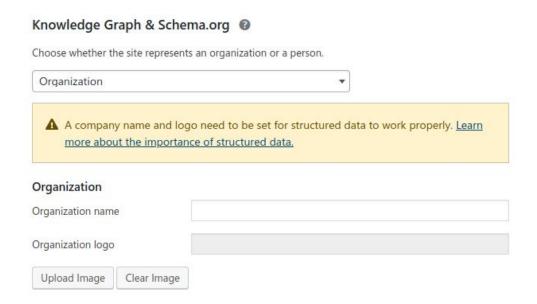

| Accounts Facebook     | k Twitter Pinterest                          |
|-----------------------|----------------------------------------------|
| NEED HELP?            | ·                                            |
| Organization social p | orofiles 0                                   |
| Facebook Page URL     | https://www.facebook.com/siteoptimo/         |
| Twitter Username      | siteoptimo                                   |
| Instagram URL         |                                              |
| LinkedIn URL          | https://www.linkedin.com/company/siteoptimo/ |
| MySpace URL           |                                              |
| Pinterest URL         |                                              |
| YouTube URL           |                                              |
| Wikipedia URL         |                                              |

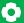

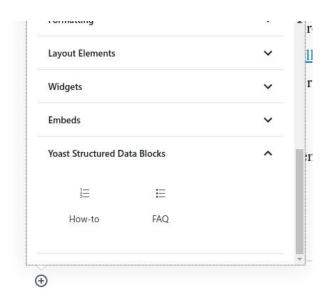

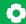

Example: FAQ Block

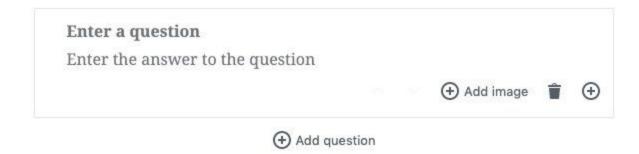

Example: FAQ Block

```
{
    "@type": "Question",
    "@id": "https://www.wpantwerp.test/?page_id=30#faq-question-1572447029785",
    "position": 0,
    "url": "https://www.wpantwerp.test/?page_id=30#faq-question-1572447029785",
    "name": "Sint et quis sit. Qui nostrum nisi non natus quae omnis?",
    "answerCount": 1,
    "acceptedAnswer": {
        "@type": "Answer",
        "text": "Repellendus voluptas omnis fugit. laudantium dolor at. Et et Ipsam est magnam non.
Molestias eius repellat nemo aliquam molestias. Veritatis doloribus in qui ut. Dolorum officiis nostrum ut nemo. Dolorem quis repellendus modi distinctio."
    }
}
```

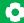

Example: FAQ Block

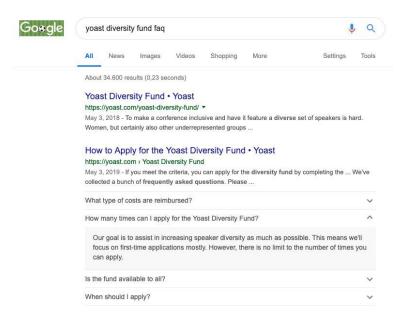

#### **Yoast SEO: Entity Graph**

An **entity graph** is a representation of a topic, which describes the entities — people, places and things, for instance — and defines their **relationships** via properties.

Or in this case, how your site is connected to your pages, organization, authors et cetera.

#### **Yoast SEO: Entity Graph**

Very easy to hook into using hooks and filters.

| class-schema-article.php           |
|------------------------------------|
| class-schema-author.php            |
| class-schema-breadcrumb.php        |
| class-schema-context.php           |
| class-schema-faq-question-list.php |
| class-schema-faq-questions.php     |
| class-schema-faq.php               |
| class-schema-howto.php             |
| class-schema-ids.php               |
| 🖹 class-schema-image.php           |

#### WordLift

Uses AI to automatically analyse and classify your content for you, while you type.

WordLift helps you organize posts and pages adding facts, links and media to build beautifully structured websites, for both humans and search engines.

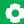

#### WordLift

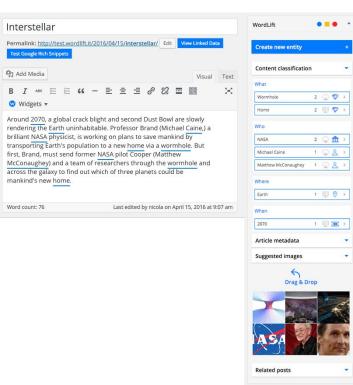

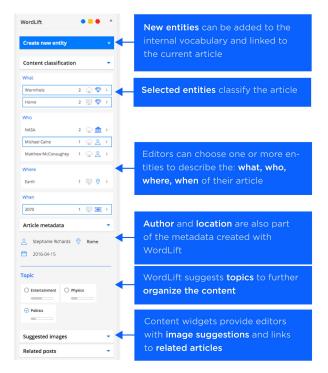

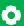

#### **Tools**

- ✓ Schema markup generator
- ✓ Google Structured Data Testing Tool
- ✓ Steal our ld+json
- JSON-LD Schema Generator by Merkle

## Thanks for listening!

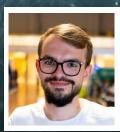

Koen Van den Wijngaert

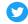

@vdwijngaert

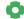

SiteOptimo.com